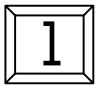

## Index & Logarithmic Notation

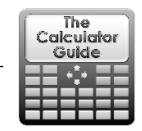

Use your calculator to help you fill in the blank spaces  $\cdots$  with the appropriate number. The first one has been done for you.

## **Key buttons to use:**

 $fx-991EX$  or  $fx-83|85GIX:$  Use  $\boxed{\omega_0}$   $\boxed{x}$  and  $(F\sqrt{\omega})$ fx-991CW or fx-83|85GTCW: Use  $\omega$  <sup>o</sup> and  $\tau$ <sup>b</sup>

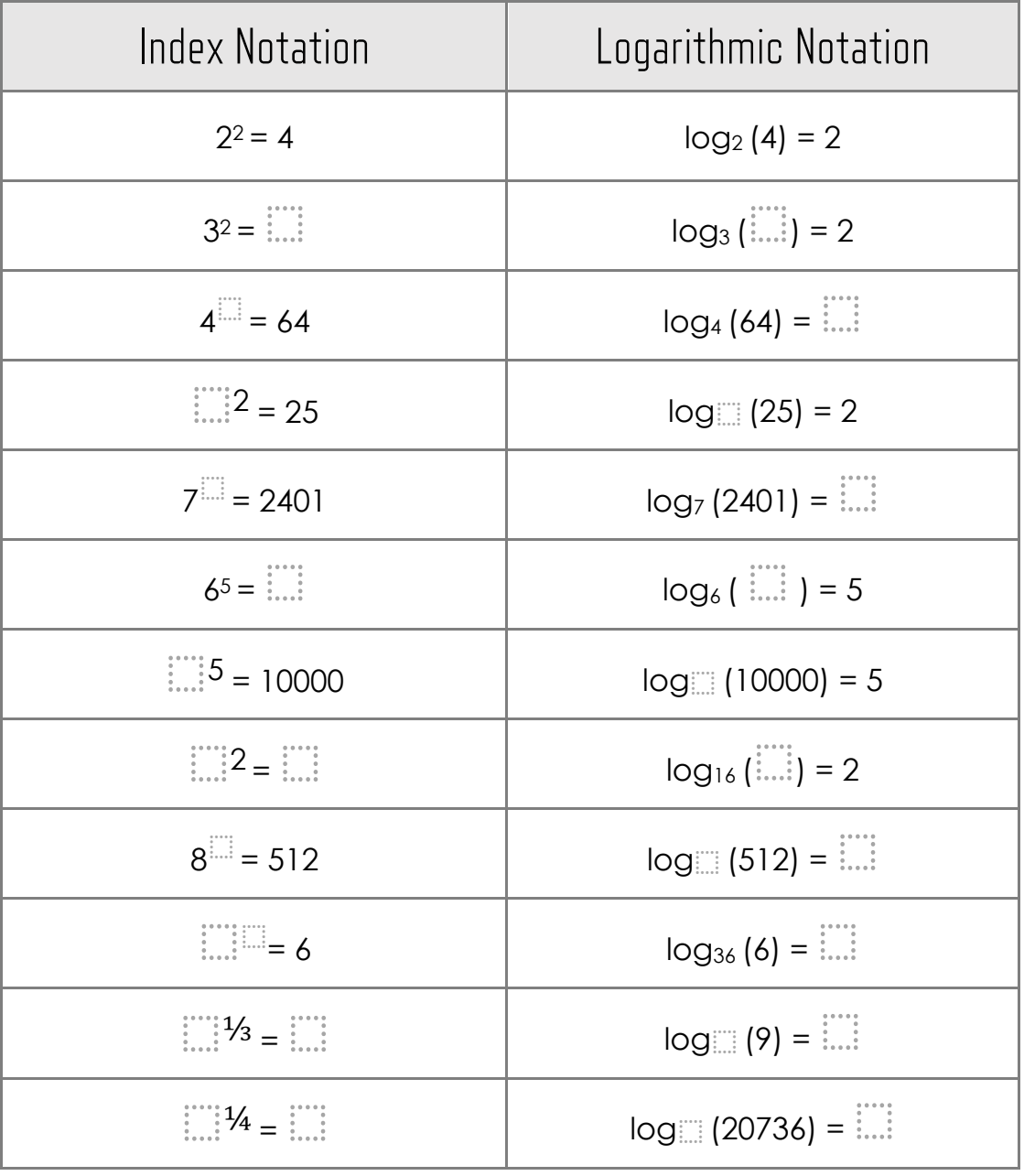

Requires a Casio Calculator or similar with the buttons listed above.

Calculator Symbols, Modes, Screen Images & Product Names. are Copyright© Casio Computer Co. Ltd

## $\rule{1em}{0.15mm}$  Index  $\&$  Logarithmic Notation  $\rule{1.15mm}{0.15mm}$

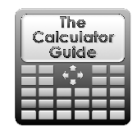

## **Solutions**

 $\sqrt{1}$ 

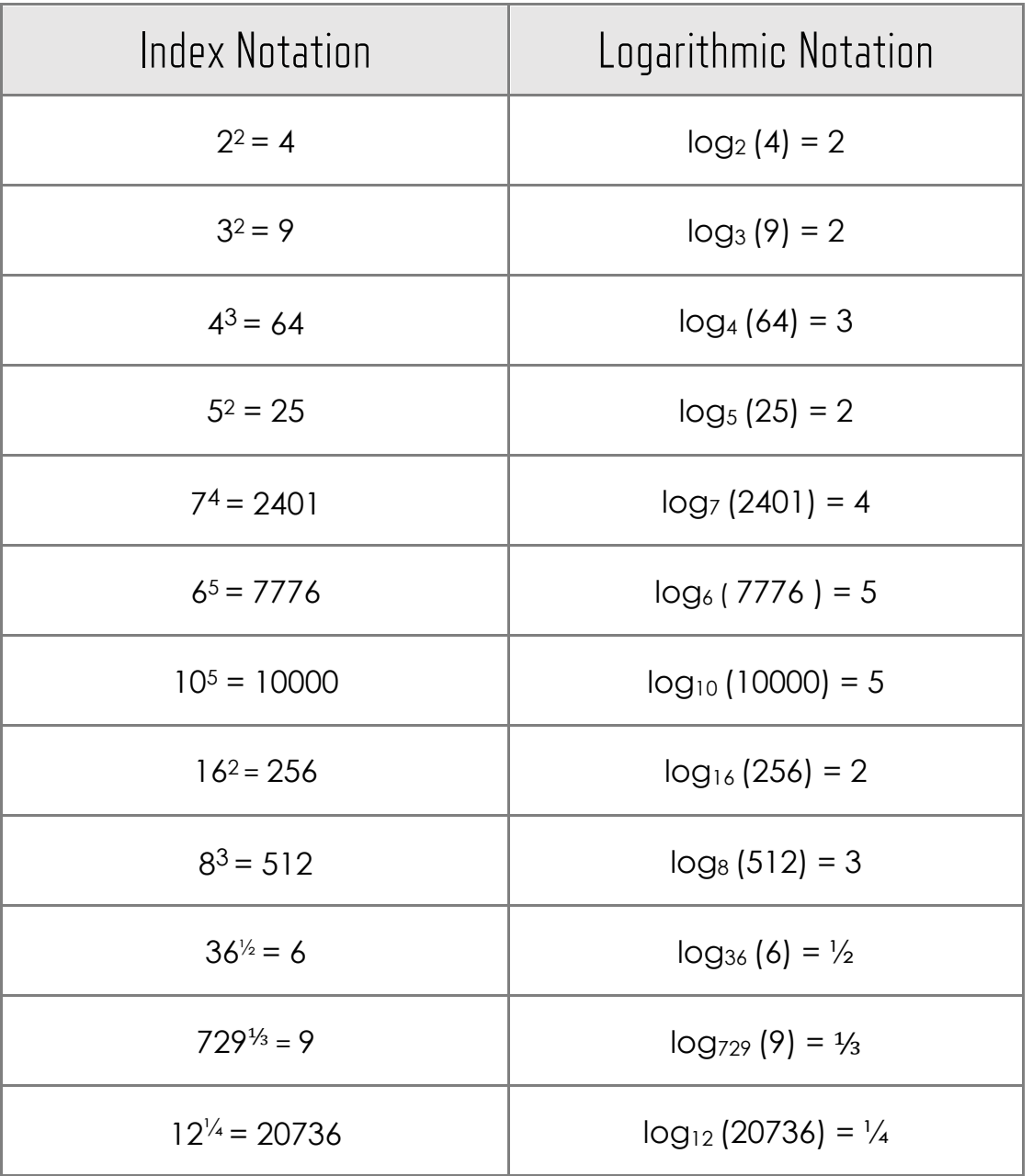

Copyright© TheCalculatorGuide.Com